สำนักหอสมุด มหาวิทยาลัยบรพา  $B'$ Library

## **SciFinder**

**เป็นฐานข้อมูลที่ครอบคลุมเนื้อหาวิชาเคมีและวิทยาศาสตร์ที่เกี่ยวข้องจากทั่วโลก สามารถเข้าถึงได้ง่ายและน่าเชื่อถือมากที่สุด ทั้งในเรื่อง ของสารประกอบ ปฏิกิริยาเคมี และเอกสารสิทธิบัตร ถูกรวบรวมและวิเคราะห์โดยนักวิทยาศาสตร์ผู้เชี่ยวชาญด้านเคมีโดยไม่ใช้หุ่นยนต์**

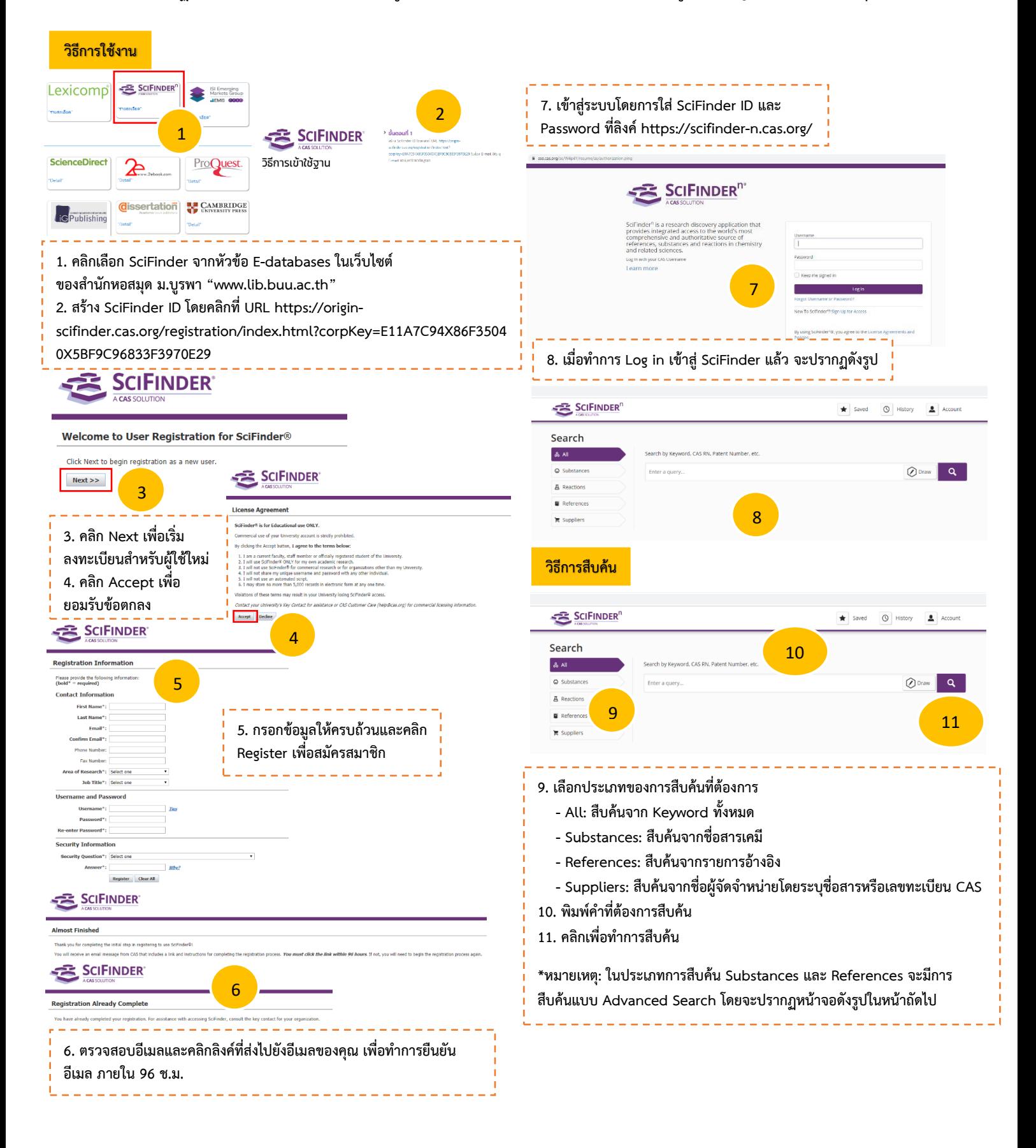

สำนักหอสมุด มหาวิทยาลัยบรพา BU Library

## **SciFinder**

**เป็นฐานข้อมูลที่ครอบคลุมเนื้อหาวิชาเคมีและวิทยาศาสตร์ที่เกี่ยวข้องจากทั่วโลก สามารถเข้าถึงได้ง่ายและน่าเชื่อถือมากที่สุด ทั้งในเรื่อง ของสารประกอบ ปฏิกิริยาเคมี และเอกสารสิทธิบัตร ถูกรวบรวมและวิเคราะห์โดยนักวิทยาศาสตร์ผู้เชี่ยวชาญด้านเคมีโดยไม่ใช้หุ่นยนต์**

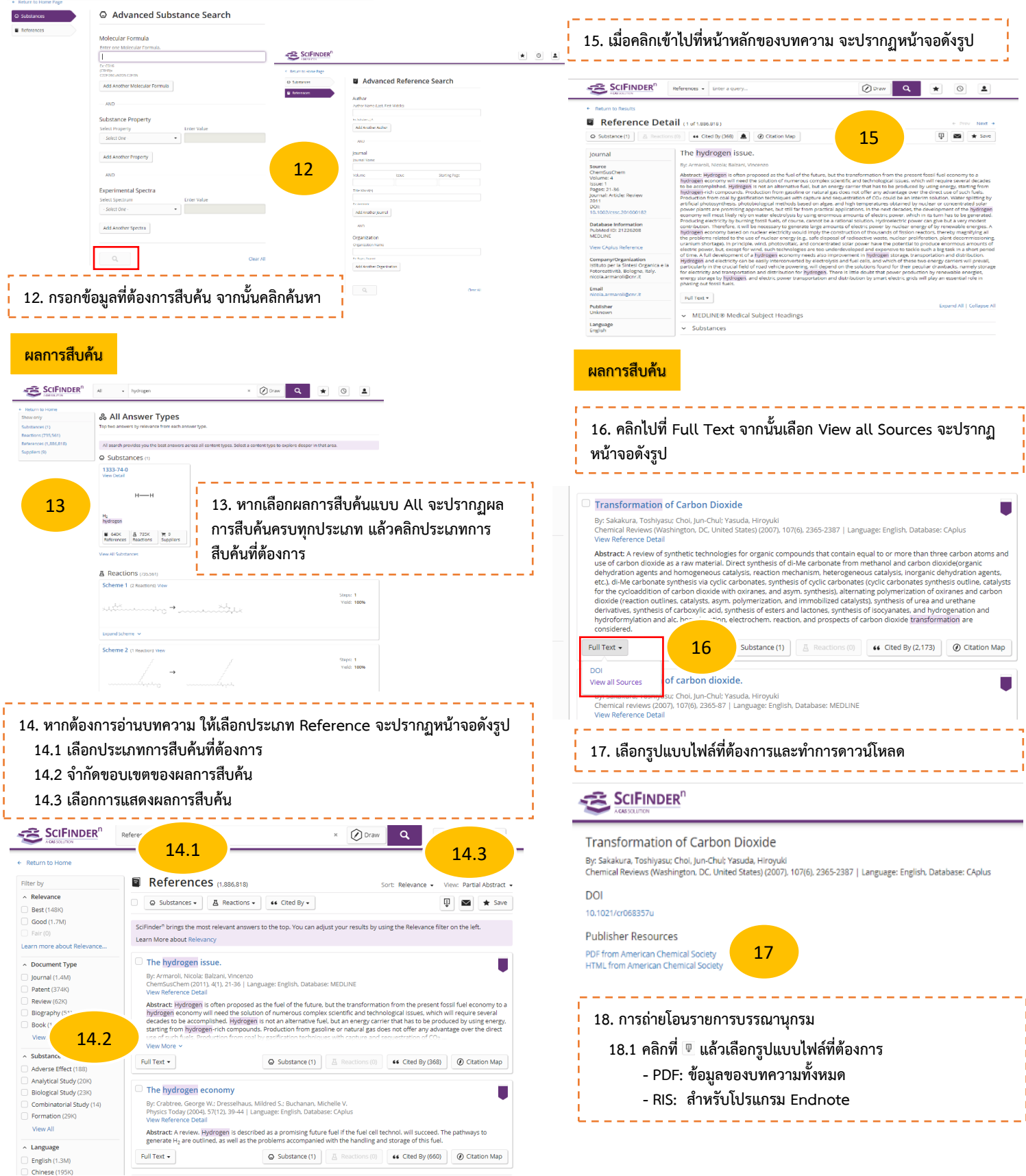